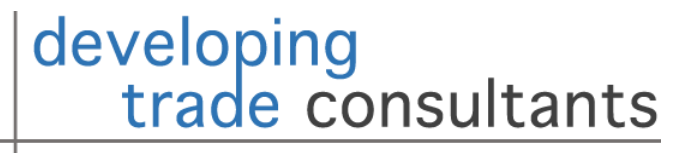

policy • research • capacity building

1

#### Lecture 3: Introduction to Text Based Prediction and **Classification**

Ben Shepherd, Principal. [Ben@Developing-Trade.Com](mailto:Ben@Developing-Trade.Com)

# Key Takeaways

- 1. Artificial neural networks (ANNs) are powerful prediction tools. They have a fundamentally different philosophy from regression-related methods: the emphasis is on learning through repeated prediction and adjustment based on observed error.
- 2. While technically complex, the intuition behind ANNs is easy to grasp. With the basics in place, it is possible to start using them quite quickly.
- 3. Workflow is familiar from the general ML workflow.
- 4. ANNs have been found to work very well with text as input, i.e. transforming text into numbers and using it to predict or classify.
- 5. R's Keras package offers a very powerful but easy to use approach to implementing ANNs.
- 6. Economics research in this area is in its infancy, so there is huge scope to make a contribution!

## Outline

#### 1. Motivation: A Text-Based Classification Problem

- 2. Artificial Neural Networks for Prediction and Classification
- 3. Text as an Input
- 4. Demonstration in R 1: Revisiting the LPI
- 5. Demonstration in R 2: Classifying NTMs

#### 1. Motivation: A Text-Based Classification Problem

- So far, we've looked at two ingredients:
	- ▶ Basic ML tools.
	- ▶ Basic text-as-data tools.
- **This lecture connects the two by asking the following question: can** we use text to predict or classify, in the same way we use standard quantitative data?
- $\triangleright$  To answer it, we need to introduce a new tool: the artificial neural network (ANN) that is widely used in text-based prediction and classification problems.
- ANNs have a recognizable workflow from basic ML, but work in a fundamentally different way, so we start by setting up a standard quantitative problem to fix ideas, then we move to text.

#### 1. Motivation: A Text-Based Classification Problem

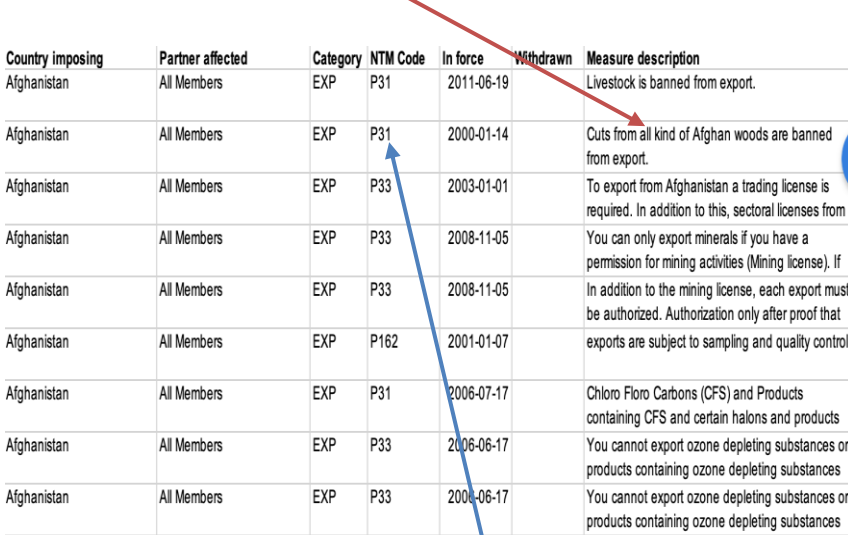

Input

#### Output

- **UNCTAD's TRAINS database** catalogues NTMs using the MAST classification.
- $\triangleright$  One of the options is to download a dataset with (lots of information)  $+ a$ verbal description of a measure from a human coder, and a MAST code for the type of measure.
- ▶ Can we take out one element of human intervention by taking the short descriptions and using them to predict NTM codes with reasonable accuracy?
- First part of a bigger challenge: take the full text of laws or regulations and use them to predict NTM codes, products, etc.

#### 1. Motivation: A Text-Based Classification Problem

- From the work we've already done, you can hopefully see the two steps in this problem:
	- $\triangleright$  Turn the short description into input data.
	- Use a model to use input data to predict output data.
- ▶ Much of the workflow will be familiar:
	- Preprocessing of text.
	- Cross-validation.
	- Etc.
- ▶ But we need a more sophisticated approach to ML before we can really crack this kind of problem…

- **Lasso-type approaches to ML are quite recognizable from econometrics, and can be easily related to the** standard OLS model.
	- Remember the different emphasis, though: prediction rather than inference.
- Artificial Neural Networks (ANNs) have the same emphasis on prediction, but work in a fundamentally different way.
	- Standard practice is not to even report anything like "coefficients".
	- Focus is almost exclusively on prediction accuracy.
- **The math behind ANNs is sophisticated, in terms of understanding the mechanics of the algorithms that** power them.
- $\blacktriangleright$  The intuition is more accessible, so that is our focus here. Our objectives are to identify:
	- The intuition behind how an ANN works.
	- The different choices that go into making a functional ANN to solve a prediction or classification problem.
- ANNs are everywhere in our daily lives, usually in a "deep learning" format:
	- **Image recognition.**
	- Predictive text.
	- Automatic translation.
	- …

#### **Inspiration Implementation**

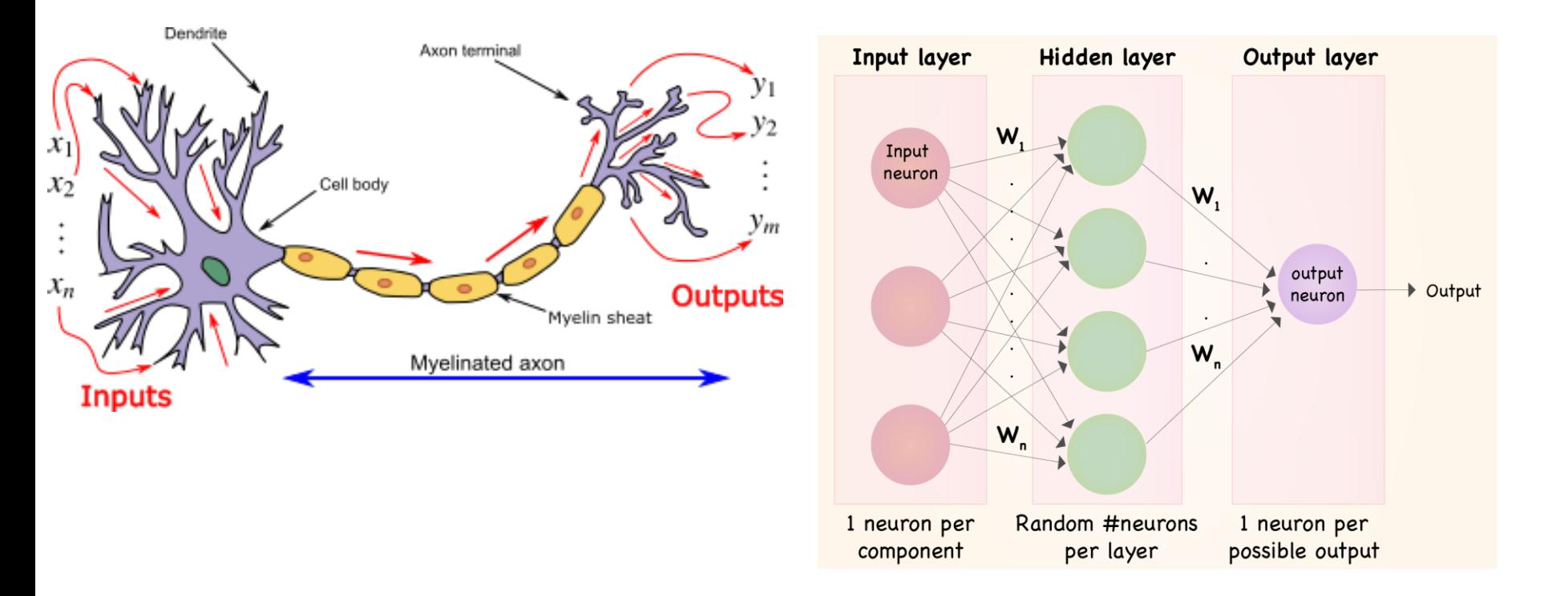

Sources:<https://www.kdnuggets.com/2019/10/introduction-artificial-neural-networks.html#:~:text=%E2%80%9CArtificial%20Neural%20Networks%20or%20ANN,to%20solve%20a%20specific%20problem.%E2%80%9D> & [https://towardsdatascience.com/understanding-neural-networks-what-how-and-why-18ec703ebd31.](https://towardsdatascience.com/understanding-neural-networks-what-how-and-why-18ec703ebd31)

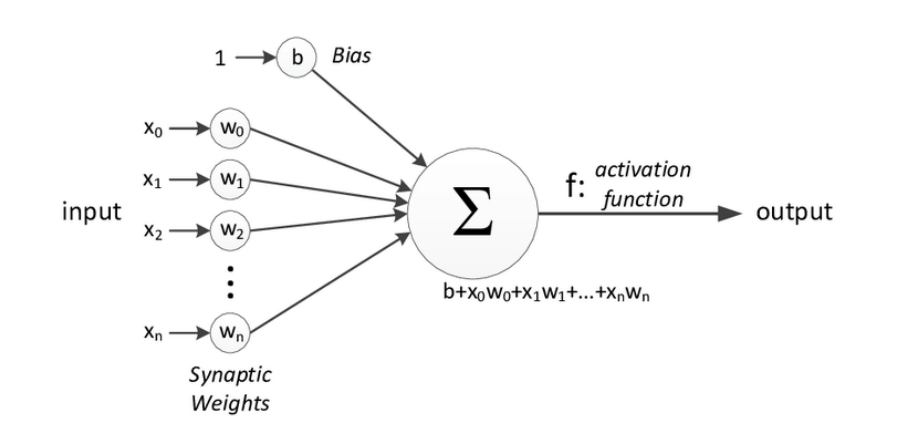

- ANNs do not see the world through the lens of a regression problem.
- Rather, they try to "learn" by using inputs to product outputs.
- By doing it over and over, the model can refine the weight given to each input so that predictions get better and better.
- Each neuron (node, unit) takes a set of inputs and applies weights, plus a set bias factor.
- It then sends this linear combination as an output through an activation function, which can be nonlinear.
- Deep learning means, in essence, stacking a number of layers of neurons one on top of the other.

- The ANN is run recursively to refine the weights.
	- $\triangleright$  This is what "learning" means.
	- A common algorithm is stochastic gradient descent, which is a way of minimizing a defined loss function given the data and the structure of the model.
		- Gradient  $=$  error gradient, so move down it to try and find a minimum.
- $\blacktriangleright$  Here's the basic idea (details are complex):
	- $\triangleright$  Initialize the ANN with random weights.
	- Take the inputs and apply processing in each layer, combining inputs and weights, regularizing using the activation function, and passing to the next layer, until a prediction of the output can be made.
	- Assess the prediction error.
	- Calculate the gradients of the loss function, and use this information to decide how to adjust each weight so as to move down the loss function.
	- Rinse and repeat.

- ANNs have many hyper-parameters that define the structure of the model and how it "learns". For instance:
	- How many layers will the model have?
	- How many neurons (nodes) will be in each layer?
	- Will dropout rules be applied (percentage of nodes randomly set to zero)?
	- How many samples (observations) in each batch?
	- How many epochs (full iterations) will the model be run over?
	- What is the metric to assess loss?
	- And many others!
- **To set them rigorously, we can use a grid search, but it is very time consuming: many parameters and** configurations. You can quickly end up estimating millions of models!
- $\blacktriangleright$  To cut it down, try using a stochastic approach: define a model field, then sample randomly from it at a predefined weight.
	- For a given use of computing power, random search actually provides better results, as it enables a wider model field relative to grid search.
- **There are typically many combinations of hyperparameters that produce relatively similar results, so choose** the simplest model that delivers good results.
- More complex is not necessarily better: overfitting is a major risk with ANNs.

- A key advantage of ANNs is their ability to introduce nonlinearities.
- ▶ But this depends on the activation function that sends information from one layer to the next.

#### Some common options:

- ▶ Linear: as simple as the name suggests. Loses nonlinearity, but produces non-bounded outputs. Typically the output layer of a model producing a quantitative prediction without bounds.
- Rectified linear (relu): good for general purpose applications; linear above zero; negatives shift to zero. Typically used in hidden layers.
- Sigmoid: like a logistic function, bounded between zero and one. Typically used as the output layer of a model producing a binary classification.
- Softmax: generalizes the logistic function to multiple dimensions. Typically used as the output layer of a model producing a multinomial classification.

- I Ideally, we would use k-fold CV to analyze the prediction ability of an ANN.
- ▶ But because building and running the model is so time consuming, typically we just use a testing-training split. The testing subsample is typically referred to as "validation".
- A standard approach is to hold back part of the data for out of sample predictions. Then run the ANN again keeping part of the sample for validation.
- ▶ Be very careful of overfitting, as indicated by validation loss much higher than training loss. A typical pattern is that training loss tends to fall as model complexity and number of epochs increase, but validation loss will not follow the same pattern.

- ▶ The basic workflow is easily recognizable from what we have seen before:
	- Get the data into the right configuration (typically matrices).
	- $\triangleright$  Normalize the data (Lasso did this automatically!)
	- **Split into testing and training samples.**
	- Set up the model.
	- $\triangleright$  Run the model and examine prediction ability.
	- Repeat the process over a plausible set of hyperparameters.
	- ▶ Choose the model with best predictive ability.
	- Produce out of sample predictions, and check accuracy.
- 3. Text as an Input
- ▶ We have seen that with the right pre-processing, text can be a kind of data just like numbers.
- $\triangleright$  To use text as an input for an ANN, we need to go one step further: we actually turn text into numbers!
- Actually, we already have all the tools we need to do this from the last session.
- **First, go through whatever pre-processing we want to apply:** 
	- **Tokenize.**
	- ▶ Remove stop words and numbers.
	- **Lemmatize.**
- 3. Text as an Input
- ▶ Next, calculate word counts: the number of times each word appears in a text input.
	- ▶ "A service provider may deliver any service without quantitative restriction" would show a count of two for "service" after lemmatization.
- ▶ Typically, we will only use a subset of the most frequent words rather than the full vocabulary.
- $\triangleright$  Transform the word counts to a document term matrix, as we did for LDA.

## 3. Text as an Input

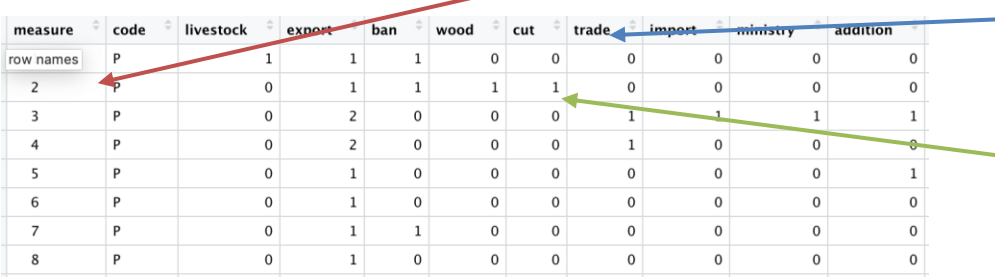

- $\blacktriangleright$  This is how we ultimately want the data to be organized:
	- One row per text fragment = one row per observed outcome.
	- ◆ One column per word.
	- ▶ Cells indicate the number of **times each word appears in** the text fragment contained in each row.
- $\blacktriangleright$  This should be pretty intuitive, as it is the same way we would set up a regression problem!
- 3. Text as an Input
- This is the most transparent way of preparing text as an ANN input.
- $\triangleright$  There are other ways of doing it in R that involve much less programming, but the pre-processing is typically different: stop words may stay in, words may not be lemmatized etc.
- Extension: natural language applications frequently use a different approach ("embedding") and a different type of ANN ("convolutional"), but they are outside scope here.
	- Rationale for retaining all words, as context is important, as is order.
	- But as the demonstration will show, we can actually do very well with just a simple ANN

- ▶ Recall our problem from Lecture 1: the LPI is being discontinued in its current form, and only ever had partial coverage by year and by country.
- ▶ Can we use WDI data to predict the LPI accurately?
- ▶ We've seen results using a Lasso.
- ▶ To get the hang of ANNs, let's try exactly the same exercise with an ANN.
- Note that all the preprocessing will be same, so we can move straight to how modeling is different.

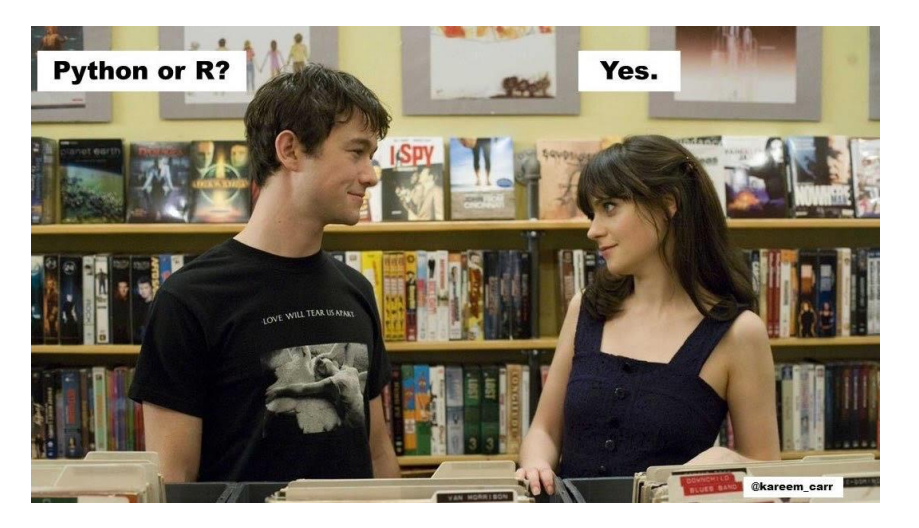

- ANNs sound intimidating, but as usual "there's a package for that".
- $\blacktriangleright$  The main package we are interested in is Keras: it makes building ANNs very easy.
	- The backend is provided by TensorFlow.
- In essence, we will be using an R interface to Python tools that also use C++ code…
- Together, the packages give you access to cutting edge tools, coming from the good people at Google.

model <- keras\_model\_sequential()

model %>%

layer\_dense(units = 50, activation = 'relu', input  $\overline{\text{shape}} = c(55)$ ) %>%

layer dense(units = 25, activation = 'relu')  $\frac{\%}{\%}$ 

```
layer_dense(units = 12, activation = 'relu')
% >\frac{9}{6}
```
 $layer\_dense(units = 1)$ 

- $\triangleright$  The easiest way to build a Keras ANN is to proceed sequentially, i.e. add layer after layer as a stack.
- The simple ANNs we are interested in use "dense" layers.
- Here we have code to create an ANN with:
	- $\triangleright$  A first layer that takes 55 inputs and has 50 neurons with a relu activation function.
	- A second layer with 25 neurons and a relu activation function.
	- A third layer with 12 neurons and a relu activation function.
	- An output layer with a single output and a linear activation function.
- This is a pretty typical set up for a "regression"-type ANN problem: we want predictions of some real valued variable, without bounds.

```
model %>% compile(
 loss = "mse",optimizer = "adam"
)
```

```
training <- model %>% fit(
 x_ train, y_ train, epochs =
50\overline{0}, batch size = 100,
validation \overline{s}plit = 0.25
)
```
- ▶ Now we tell the model how we want it to work its magic:
	- $\triangleright$  The loss function is mean squared error, which is typical for a "regression" problem.
	- ▶ The choice of optimizer is less important: adam is a good general purpose algorithm.
- $\blacktriangleright$  Then we train the model by telling it to run in batches of 100 for 500 epochs, keeping 25% of the training sample for validation.

- grid\_search <- list( dense units $1 = c(10, 25, 50)$ , dense units $2 = c(10, 25, 50)$ ,
	- dense units $3 = c(10, 25, 50)$ ,
	- dense units $4 = c(10, 25, 50)$ ,
	- dense units $5 = c(10, 25, 50)$ ,
	- dense units $6 = c(10, 25, 50)$ ,
	- dense units7 =  $c(10, 25, 50)$ ,
	- dense units $8 = c(10, 25, 50)$ ,
	- dense units $9 = c(10, 25, 50)$ ,
	- dense units $10 = c(10, 25, 50)$ ,
- $\text{dropout} = c(0, 0.1, 0.2)$
- )
- runs  $\leq$  tuning run("core code.R", flags = grid search, confirm = FALSE, sample =  $0.01$ )
- What about grid searching over the hyperparameter space?
- Tfruns is a package that helps automate it:
	- Write a core R script with your ANN, including a set of flags for parameters that will be changed during the search.
	- In your main file, call Tfruns with a list defining the hyperparameter space and a reference to your core script.
	- Assess results by choosing the smallest validation loss.
	- Use the sample  $= 0.01$  option to use random sampling of (say) 1% of the total number of specifications.
- Here we try ten layers with different combinations of nodes (10, 25, 50), with use of dropout regularization.
- Search is random over 1% of the models defined by the list  $(=0.01 * 3 \cdot 11 = 1,771)$ .
- This can be very time consuming!

Now we look at implementation.

- ▶ Remember that we already have a model that performs ok (the Lasso).
- ANNs are excellent tools for prediction, but they are not always and everywhere better, particularly in contexts with small amounts of data.
- ▶ So it is always good to have a baseline of comparison!

#### 5. Demonstration in R 2: Classifying NTMs

Input

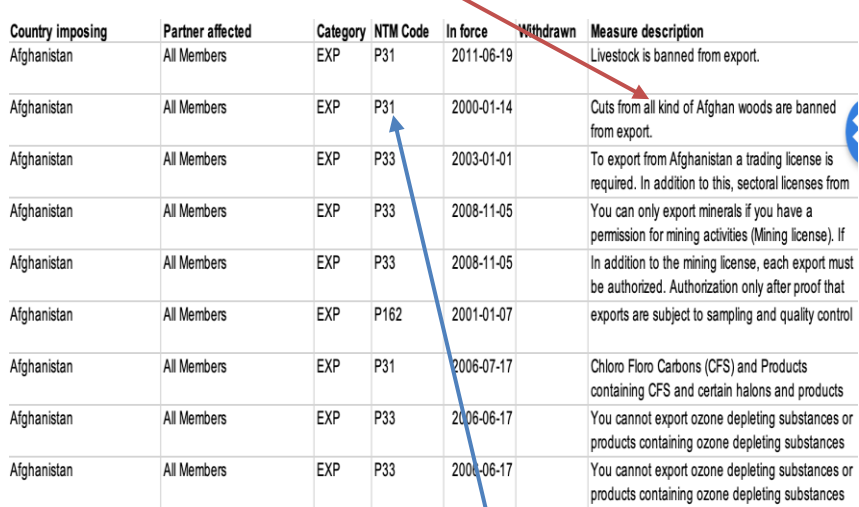

Output

- UNCTAD's TRAINS database has an option to download a coding of measures, with a short text description of the measure by a human coder.
- ▶ Can we use the descriptive texts to classify measures by code using an ANN?
- $\blacktriangleright$  To simplify the problem, let's use letter codes only, rather than the full alphanumeric codes.

## 5. Demonstration in R 2: Classifying NTMs

Preprocessing uses the tools we're familiar with from Lecture 2.

- But there are a few points of difference:
	- ▶ We need to identify just a subset of the total vocabulary, to keep the number of input nodes manageable.
	- ▶ We need to put everything in matrix form. DTM is a separate object class, so there is an extra step to transform it to a standard matrix.
	- A final trick is to use to\_categorical to change a factor list (the codes) into a matrix with numerical dummies; this is the format Keras likes for multinomial classification.
- Note that the loss function will be different from a regression-type problem (MSE):
	- **For binary classification: binary cross entropy.**
	- For multinomial classification: categorical cross entropy.

# Key Takeaways

- 1. Artificial neural networks (ANNs) are powerful prediction tools. They have a fundamentally different philosophy from regression-related methods: the emphasis is on learning through repeated prediction and adjustment based on observed error.
- 2. While technically complex, the intuition behind ANNs is easy to grasp. With the basics in place, it is possible to start using them quite quickly.
- 3. Workflow is familiar from the general ML workflow.
- 4. ANNs have been found to work very well with text as input, i.e. transforming text into numbers and using it to predict or classify.
- 5. R's Keras package offers a very powerful but easy to use approach to implementing ANNs.
- 6. Economics research in this area is in its infancy, so there is huge scope to make a contribution!

# Additional Resources

- A very simple overview of deep learning: [https://towardsdatascience.com/a-gentle-introduction-to-deep](https://towardsdatascience.com/a-gentle-introduction-to-deep-learning-part-1-introduction-43eb199b0b9)learning-part-1-introduction-43eb199b0b9.
- A nice collection of examples in R: [https://blog.rstudio.com/2017/09/05/keras-for-r/.](https://blog.rstudio.com/2017/09/05/keras-for-r/)
- An example of text as input in R: [https://tensorflow.rstudio.com/tutorials/beginners/basic](https://tensorflow.rstudio.com/tutorials/beginners/basic-ml/tutorial_basic_text_classification/)ml/tutorial\_basic\_text\_classification/.
	- Note that it takes a different approach to preprocessing and ANN type and structure.
- Application of text as input, using FOMC minutes to predict economic variables: [https://papers.ssrn.com/sol3/papers.cfm?abstract\\_id=3534914.](https://papers.ssrn.com/sol3/papers.cfm?abstract_id=3534914)